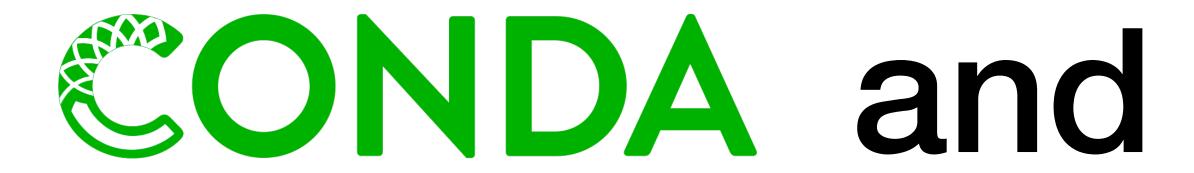

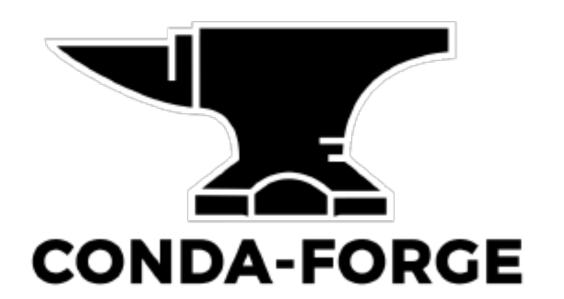

### for users and maintainers

+ How they fit into the larger picture

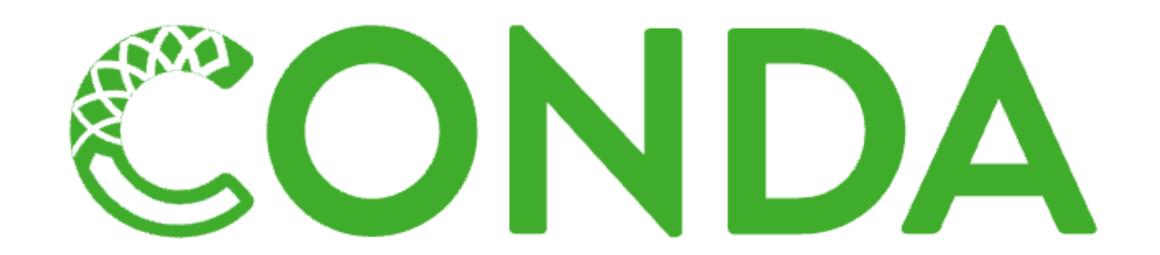

Package, dependency and environment management for any language—Python, R, Ruby, Lua, Scala, Java, JavaScript, C/C++, FORTRAN, and more.

Conda is an open source package management system and environment management system that runs on Windows, macOS and Linux. Conda quickly installs, runs and updates packages and their dependencies. Conda easily creates, saves, loads and switches between environments on your local computer. It was created for Python programs, but it can package and distribute software for any language.

#### docs.conda.io

# Evgeny's autotools example

```
environment.yml
name: autotools
channels:
  conda-forge
dependencies:
  compilers
  pkg-config
  automake
  - hdf5
variables:
  CFLAGS: "-isystem ${CONDA_PREFIX}/include"
  CXXFLAGS: "-fPIC -isystem ${CONDA_PREFIX}/include"
  CPPFLAGS: " "
  LDFLAGS: " "
  LIBS: " "
```

- name: leave out to let user provide
- channels: leave out to use channel defaults maintained by anaconda
- dependencies: can also use pip to install dependencies not available in conda (see later)
- variables: will be set when entering the environment

conda env create -f environment.yml conda activate autotools

### Reproducible paper example

A fully automated approach to calculate the melting temperature of elemental crystals

February 01, 2021

Read the paper

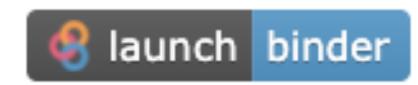

### **DEMO**

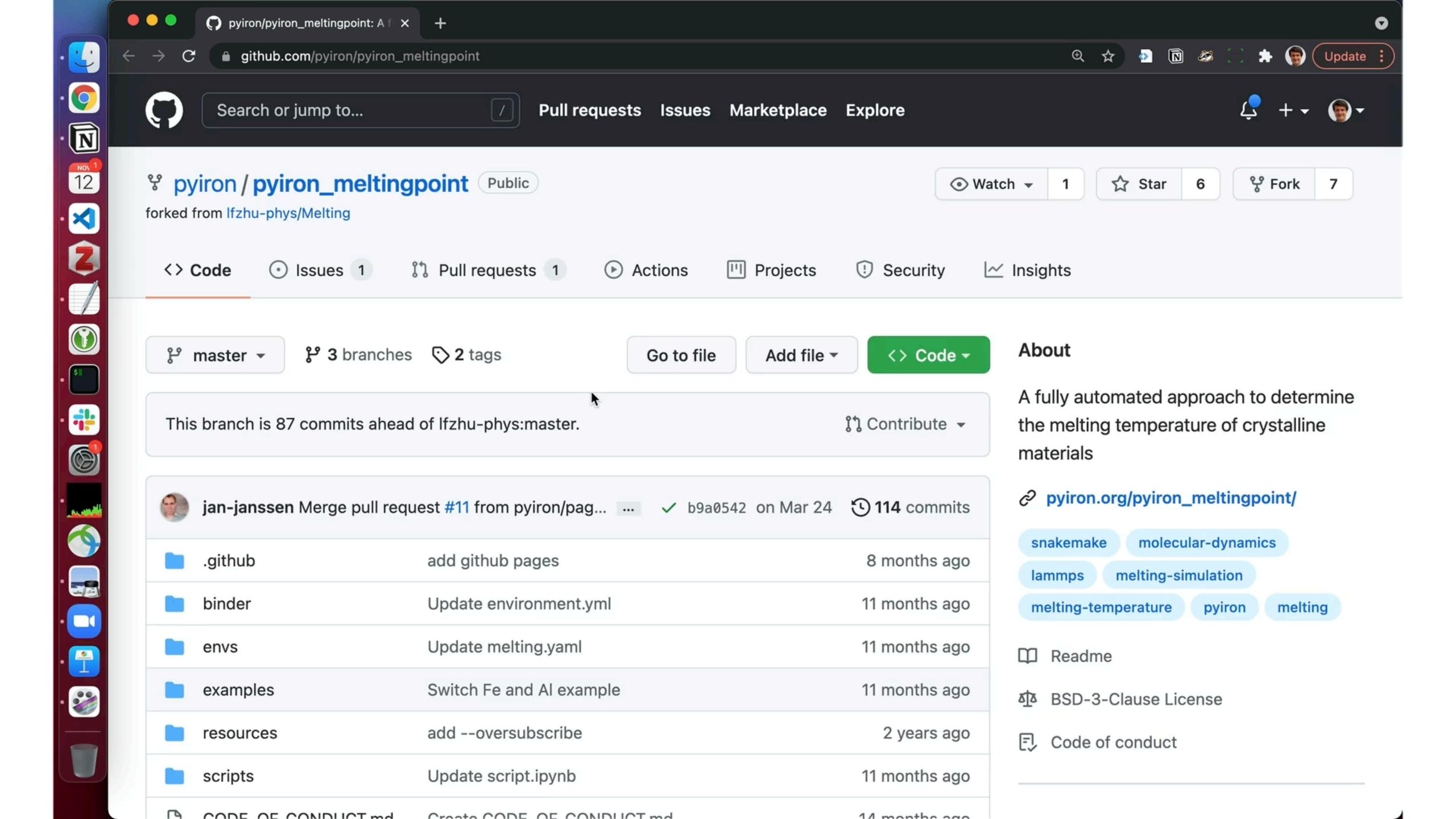

### Reproducible paper example

A fully automated approach to calculate the melting temperature of elemental crystals

Read the paper

Blaunch binder

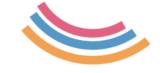

Starting repository: pyiron/pyiron\_meltingpoint/master
If a repository takes a long time to launch, it is usually because Binder needs
to create the environment for the first time.

https://pyiron.org/publications/2021/02/01/melting.html

# conda & conda-forge

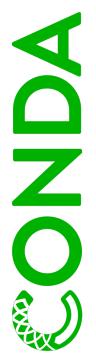

conda: package manager

- cross-platform: Linux, MacOS, Windows
- dependency resolution
- binaries, python packages

conda-forge: conda "channel"

- Open, community-led project
- Pre-configured CI setup for building new packages (managed through GitHub repositories)
- Easy to keep packages updated (automatic triggers for new releases)
- Many mat. sci. codes already there

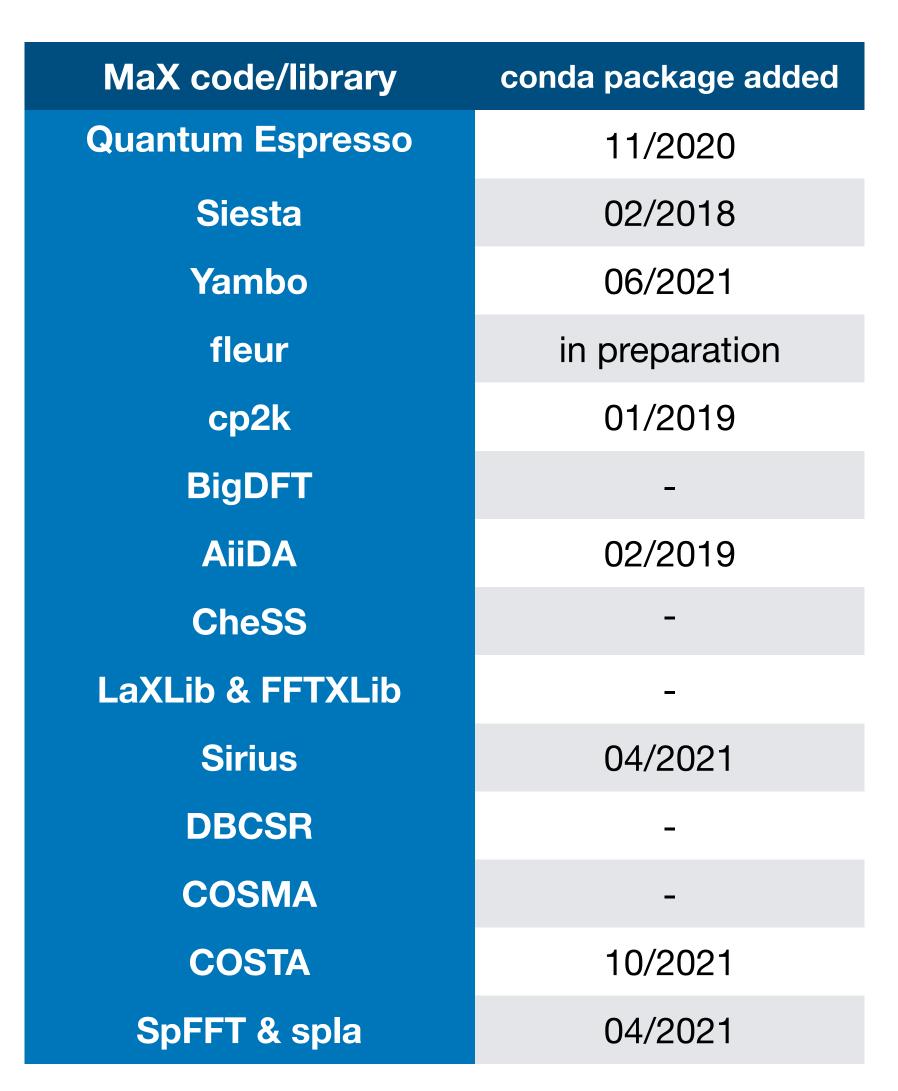

Data collected Nov 11, 2021

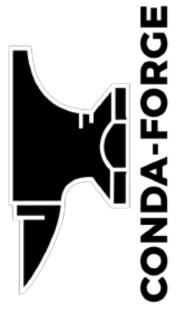

# conda-forge statistics

- ~15k packages ("feedstocks") overall
  - cf. Guix: ~19k packages[1],
     many of which automatically imported
- Significant efforts in OSX + Windows
   + different CPU architectures
- 3.4k members of the conda-forge github team (mostly feedstock maintainers)
- 29 members of staged-recipes team reviewing creation of new feedstocks

[1] https://twitter.com/GuixHpc/status/1458796042074443783?s=20

| Architecture   | Package versions | Repo size [GB] |
|----------------|------------------|----------------|
| noarch         | 74k              | 87             |
| linux-64 (x86) | 221k             | 1573           |
| linux-aarch64  | 38k              | 264            |
| linux-ppc64le  | 36k              | 234            |
| osx-64 (x86)   | 206k             | 878            |
| osx-arm64      | 13k              | 54             |
| win-64 (x86)   | 144k             | 602            |
| TOTAL          |                  | 3691           |

# Your package on conda-forge

To submit a package to the conda-forge channel, add its recipe and licence to the staged-recipes repository and create a pull request. Once the pull request is merged, the package becomes available on the conda-forge channel. Note that contributing a package makes you the maintainer of that package.

### Let's have a quick look at

Staged recipes: <a href="https://github.com/conda-forge/staged-recipes">https://github.com/conda-forge/staged-recipes</a>
PR for fleur code: <a href="https://github.com/conda-forge/staged-recipes/pull/14726">https://github.com/conda-forge/staged-recipes/pull/14726</a>

### conda & conda-forge

#### **Pros**

- Specify environment (& to a lesser degree build recipes) in simple, intuitive yaml format
- packages are precompiled => installation is fast
- packages are typically more up to date than those from the OS
- large & friendly community
- Default compiler flags on conda-forge set rpath
   => executables will typically also work when called outside environment

#### Cons

- No "build from source" as a user if package is missing for your OS
- Less reproducibility guarantees than nix e.g. builds can in principle access the internet (even if they shouldn't need to)
- Focus on portability over performance (e.g. default microarchitecture on linux-64: nocona from 2004, no AVX)
- Dependency resolution can be slow;
   Unhelpful error messages when dependency resolution fails

### package managers vs build systems

### Abstract definition of a build system [1]

A build system takes a task description, a target key, and a key-value store and returns a new store, in which the target key (and all its dependencies) have up-to-date values.

- make: store=file system, key=filename, value=file content, task description=Makefile rules
- Excel: store=worksheet, key=cell index (A1), value=number/string, task description=formulae in the worksheet
- conda: store=environment, key=package name, value=package content,
   task description=environment specification (including package versions, variants, ...)

### build systems

Table 1. Build system differences

| Build system | Persistent build information    | Scheduler   | Dependencies | Minimal | Cutoff | Cloud |
|--------------|---------------------------------|-------------|--------------|---------|--------|-------|
| MAKE         | File modification times         | Topological | Static       | Yes     | No     | No    |
| EXCEL        | Dirty cells, calc chain         | Restarting  | Dynamic      | No      | No     | No    |
| SHAKE        | Previous dependency graph       | Suspending  | Dynamic      | Yes     | Yes    | No    |
| BAZEL        | Cloud cache,<br>command history | Restarting  | Dynamic*     | No      | Yes    | Yes   |

<sup>\*</sup>At present, user-defined build rules cannot have dynamic dependencies.

# As of 10/2021

# package managers

| Supported operating systems | Public binary catalogues | Reproducibility guarantees | FOSS packages for atomistic simulation [1] |
|-----------------------------|--------------------------|----------------------------|--------------------------------------------|
| Linux                       | No                       | Weak                       | 21/24                                      |
| Linux, MacOS                | No                       | Weak                       | 19/24                                      |
| Linux, MacOS, Windows       | Yes                      | Medium                     | 17/24                                      |
| Linux, MacOS                | Yes                      | High                       | 6/24                                       |
| Linux                       | Yes                      | High                       | 1/24                                       |

easybuild

Spack

**CONDA-FORGE** 

Guix

[1] 24 FOSS simulation codes from <a href="http://atomistic.software">http://atomistic.software</a>

### Questions

- Experience to share with package managers in HPC?
- Which are the trends you see from your perspective?
   (also: packages vs containers)
- Requirements a package manager for HPC must fulfil?
- Can we identify 1-2 promising solutions where it makes sense to focus our efforts (quantum chemistry + materials science)?

I.e. by providing up-to-date build recipes, optimized for different platforms, ...

Contact leopold.talirz@gmail.com

# Acknowledgements

#### Supported by

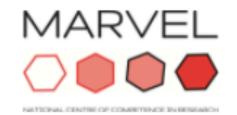

MARVEL NCCR nccr-marvel.ch

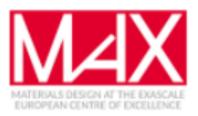

MaX Centre max-centre.eu

H2020 Dome 4.0 (starting 2021)

H2020 OpenModel (starting 2021)

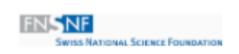

SNSF snf.ch

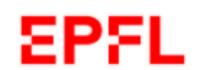

EPFL epfl.ch

H2020 NEP (starting 2021)

swissuniversities

swissuniversities

swissuniversities.ch Go to project page

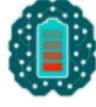

BIG-MAP

big-map.eu

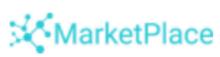

H2020 MarketPlace

the-marketplace-project.eu

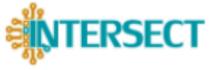

H2020 Intersect intersect-project.eu

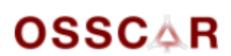

OSSCAR

osscar.org, EPFL Open Science Fund

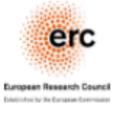

ERC

erc.europa.eu

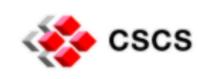

CSCS cscs.ch

Partners - Supercomputing Centers

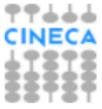

CINECA cineca.it

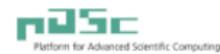

PASC

pasc-ch.or

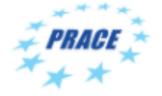

PRACE prace-ri.eu

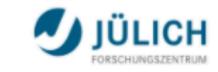

FZ-Jülich fz-juelich.de

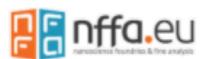

nffa.eu

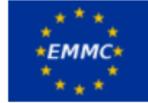

EMMC emmc.info

### atomistic.software

#### Trends in atomistic simulation engines

- Table
- Statistics
- About

| Citation Data              | 2020 🕶       |                        |      |         | Q <b>6</b>   | <b>III</b> = |
|----------------------------|--------------|------------------------|------|---------|--------------|--------------|
| Code                       | Methods      | Tags                   | Cost | Source  | Citations ↓  | Trend        |
| <u>Gaussian</u>            | WFM<br>DFT   | PBC<br>AE<br>GTO<br>PP | \$   | <u></u> | <u>13200</u> | ~            |
| <u>VASP</u>                | DFT<br>WFM   | PBC<br>PAW<br>PP PW    | \$   | •       | <u>9380</u>  | ~            |
| Gromacs                    | <u>.E.F.</u> |                        | \$   | 2       | <u>4630</u>  | ~            |
| <u>LAMMPS</u>              | EE           |                        | \$   | 2       | <u>3630</u>  | ~            |
| <u>Quantum</u><br>ESPRESSO | DFT S        | PBC<br>PP PW           | \$   | 3       | <u>2540</u>  | ~            |

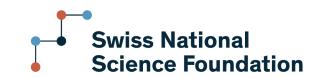

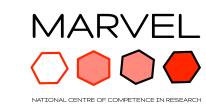

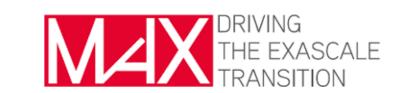

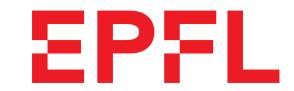